# Paraninfo UF0859 - Elaboración de presentaciones

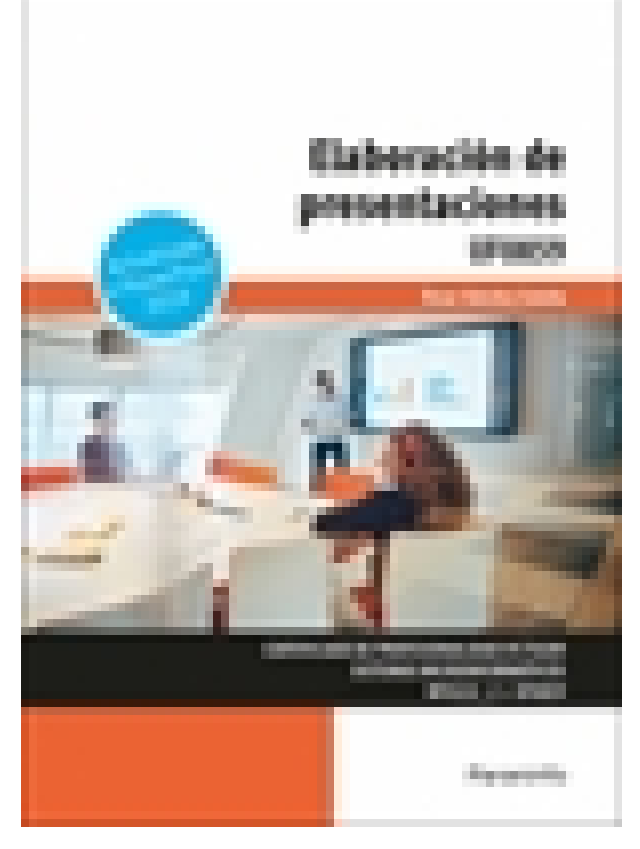

**Editorial:** Paraninfo **Autor:** ÓSCAR SÁNCHEZ ESTELLA **Clasificación:** Certificados Profesionales > Informática y Comunicaciones **Tamaño:** 17 x 24 cm. **Páginas:** 120 **ISBN 13:** 9788413679037 **ISBN 10:** 8413679036 **Precio sin IVA:** \$30840.00 **Precio con IVA:** \$30840.00 **Fecha publicacion:** 23/03/2022

# **Sinopsis**

Las presentaciones son un conjunto de elementos que se visualizan en una pantalla y en las que se sucede un hilo conductor a través de animaciones, siendo un ponente quien les da vida y transmite el mensaje al auditorio.

Hoy en día es fácil construir presentaciones utilizando herramientas software que permitirán su reproducción a través de proyectores de vídeo o de televisiones interactivas. El mercado ofrece suites ofimáticas de código libre y de pago. Entre estos últimos tenemos PowerPoint, aplicación de Microsoft Office, que se ha convertido en un verdadero referente y es utilizada de forma generalizada en los más diversos ámbitos.

Este manual descubre todas las claves para dominar el mundo de las presentaciones gráficas como medio para dar a conocer nuestra empresa, nuestro producto, nuestra idea, etc. De forma sencilla y clara muestra cómo trabajar con las diapositivas, añadiendo los elementos precisos que harán de tu presentación gráfica la forma idónea de mostrar con brillantez aquello que quieres transmitir.

Esta edición utiliza como referente Microsoft PowerPoint 2019, cada explicación viene acompañada de imágenes reales, gráficos y ejemplos ilustrativos que ayudan a comprender los porqués y a aprender practicando. Diversas propuestas de actividades prácticas contribuyen a completar el aprendizaje de forma progresiva y enfocada a la realidad.

Además, el contenido responde al currículo previsto para la UF0859 Elaboración de presentaciones, incardinada en el MF0222\_2 Aplicaciones microinformáticas, perteneciente al certificado de profesionalidad IFCT0209 Sistemas microinformáticos, regulado por el RD 686/2011, de 13 de mayo, y modificado por el RD 628/2013, de 2 de agosto.

**Óscar Sánchez Estella** cuenta con amplia experiencia docente en Formación Profesional y Universidad.

Asimismo, ha elaborado diversos libros de contenido ofimático y ha sido tutor de cursos de informática, tanto presenciales como online.

# Indice

## **1. Diseño, organización y archivo de las presentaciones**

Introducción

- 1.1. La imagen corporativa de una empresa
- 1.2. Diseño de las presentaciones
- 1.3. Evaluación de los resultados
- 1.4. Organización y archivo de las presentaciones
- 1.5. Entrega del trabajo realizado

# **2. Aplicación de presentaciones**

Introducción

- 2.1. Ejecución de la aplicación para presentaciones
- 2.2. Salida de la aplicación para presentaciones
- 2.3. Estructura de una pantalla
- 2.4. Creación de una presentación
- 2.5. Grabación de una presentación
- 2.6. Cierre de una presentación
- 2.7. Apertura de una presentación
- 2.8. Descripción de las vistas de la aplicación

# **3. Acciones con diapositivas**

Introducción

- 3.1. Inserción de nueva diapositiva
- 3.2. Eliminación de diapositivas
- 3.3. Duplicación de diapositivas
- 3.4. Ordenación de diapositivas

# **4. Trabajo con objetos**

Introducción

- 4.1. Selección de objetos
- 4.2. Desplazamiento de objetos
- 4.3. Eliminación de objetos
- 4.4. Modificación del tamaño de objetos
- 4.5. Duplicación de objetos
- 4.6. Reubicación de objetos
- 4.7. Alineación y distribución de objetos dentro de la diapositiva
- 4.8. Trabajo con textos
- 4.9. Selección de formatos de párrafos
- 4.9.1. Alineación
- 4.9.2. Listas numeradas
- 4.9.3. Viñetas

#### 4.9.4. Estilos

- 4.10. Manejo de tablas
- 4.10.1. Inserción o creación de tablas en una presentación
- 4.10.2. Movimientos de una tabla
- 4.10.3. Modificación, edición y formato de tablas
- 4.11. Realización de dibujos
- 4.12. Utilización de imágenes prediseñadas e insertadas
- 4.13. Creación de gráficos
- 4.14. Creación de organigramas y diferentes estilos de diagramas
- 4.15. Modelos 3D
- 4.16. Creación de texto artístico
- 4.17. Inserción de sonidos y películas
- 4.18. Utilización de formato de objetos
- 4.18.1. Rellenos
- 4.18.2. Líneas
- 4.18.3. Efectos de sombra o 3D

Ejercicios prácticos

## **5. Documentación de la presentación**

Introducción

- 5.1. Inserción de comentarios
- 5.2. Preparación de las notas del orador
- 5.3. Hipervínculos
- Ejercicios prácticos

## **6. Selección de diseños o estilos de presentación**

Introducción

- 6.1. Uso de plantillas de estilos
- 6.2. Combinación de colores
- 6.3. Creación de fondos de diapositivas
- 6.4. Empleo de patrones
- 6.4.1. Patrón de diapositivas
- 6.4.2. Patrón de documentos
- 6.4.3. Patrón de notas

Ejercicios prácticos

## **7. Impresión de diapositivas en diferentes soportes**

Introducción

- 7.1. Configuración de la página
- 7.2. Encabezados, pies y numeración
- 7.3. Configuración de los distintos formatos de impresión
- 7.4. Selección de opciones de impresión

## **8. Presentación de diapositivas teniendo en cuenta lugar e infraestructura**

Introducción

8.1. Animación de elementos

8.2. Transición de diapositivas

- 8.3. Selección de intervalos de tiempo
- 8.4. Configuración de la presentación
- 8.5. Conexión a un proyector y configuración
- 8.6. Ensayo de la presentación
- 8.7. Proyección de la presentación

Ejercicios prácticos

Paraninfo Argentina Calle José Abascal, 56 (Utopicus). Oficina 217. 28003 Madrid (España) Tel. Fax clientes@paraninfo.com.ar www.paraninfo.com.ar